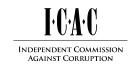

| Warrant No:     | G00326/04/00        | Operation:      | KEPPEL         |
|-----------------|---------------------|-----------------|----------------|
| Call date/time: | 27/08/2018 10:06:34 | Transcribed by: | Helem          |
| Session No:     | 12612               |                 |                |
| Proofed by:     | C.Wong              | Date:           | 6 October 2020 |

#### JAMES MAGUIRE TO DARYL MAGUIRE

JAMES: JAMES MAGUIRE DARYL: DARYL MAGUIRE

DARYL: Hi James-o. Hello?

JAMES: You got your iPad there?

DARYL: Yeah why?

JAMES: Oh just tried getting rid of the emails from the computer.

DARYL: I, I cleared, I've cleared all mine.

JAMES: You've cleared them all?

DARYL: Yeah.

JAMES: Just – oh if you go into the accounts -

DARYL: Mmm.

JAMES: - so in the, the little cog thing.

DARYL: Yeah

JAMES: Yep.

DARYL: Hang on, I'm just, I'm just outside.

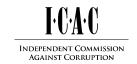

| Warrant No:     | G00326/04/00        | Operation:      | KEPPEL         |
|-----------------|---------------------|-----------------|----------------|
| Call date/time: | 27/08/2018 10:06:34 | Transcribed by: | Helem          |
| Session No:     | 12612               |                 |                |
| Proofed by:     | C.Wong              | Date:           | 6 October 2020 |

JAMES: Or get Kara to do it, get her to make sure it's taken them off.

DARYL: She, she's not here.

JAMES: No, no when she gets back.

DARYL: Right.

JAMES: Just get her to make sure it's deleting them off the server.

DARYL: Alright, well hold on, hold on. I can do that.

JAMES: Yep.

DARYL: I'm just out mixing up some concrete.

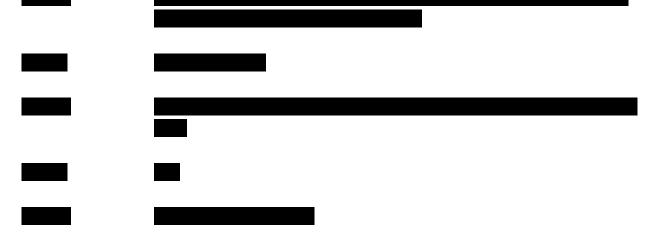

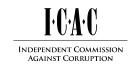

| Warrant No:     | G00326/04/00        | Operation:      | KEPPEL         |
|-----------------|---------------------|-----------------|----------------|
| Call date/time: | 27/08/2018 10:06:34 | Transcribed by: | Helem          |
| Session No:     | 12612               |                 |                |
| Proofed by:     | C.Wong              | Date:           | 6 October 2020 |

DARYL:

Right so go into settings.

JAMES: Yeah in the, yeah iPad settings.

DARYL: Yeah go into accounts ah -

JAMES: Ah -

DARYL: - accounts and passwords?

JAMES: - go to um -

DARYL: iPrimus?

JAMES: Mail like I think you want to go to.

DARYL: Yeah mail, iPrimus mail, there we go.

JAMES: Yeah it's in there and then what's it say in there?

DARYL: Incoming server, outgoing server.

JAMES: Yep. Has it got preferences -

DARYL: No it just says account -

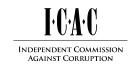

| Warrant No:     | G00326/04/00        | Operation:      | KEPPEL         |
|-----------------|---------------------|-----------------|----------------|
| Call date/time: | 27/08/2018 10:06:34 | Transcribed by: | Helem          |
| Session No:     | 12612               |                 |                |
| Proofed by:     | C.Wong              | Date:           | 6 October 2020 |

JAMES: - or advanced?

DARYL: POP information.

JAMES: Yeah.

DARYL: There's incoming mail, POP iPrimus, (unintelligible) iPrimus. Then it's got SMTP

outgoing and advanced.

JAMES: No go to advanced yeah.

DARYL: Okay I've gone to advanced.

JAMES: And what does it say in there?

DARYL: Deleted mailbox, archive -

JAMES: Yeah.

DARYL: - mailbox. So it's got deleted mailbox with a tick.

JAMES: With a tick.

DARYL: Mmm.

JAMES: Okay, so that should be alright, yep.

DARYL: Archive mailbox and deleted mailbox, there we go with a tick. Remove after one week.

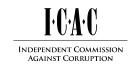

| Warrant No:     | G00326/04/00        | Operation:      | KEPPEL         |
|-----------------|---------------------|-----------------|----------------|
| Call date/time: | 27/08/2018 10:06:34 | Transcribed by: | Helem          |
| Session No:     | 12612               |                 |                |
| Proofed by:     | C.Wong              | Date:           | 6 October 2020 |

JAMES: Yeah.

DARYL: Um -

JAMES: That's okay yep, remove from server after one week, yep that's okay.

DARYL: Ah, authentication – incoming settings. You, use SSL.

JAMES: Yeah that's all good, yeah no.

DARYL: No it's not turned on.

JAMES: No that's okay, no don't turn it on. Just -

DARYL: Delete from server.

JAMES: Yep after how long?

DARYL: Seven days.

JAMES: Yep that's okay, yep. No worries, all good, get out of that and just leave it, that'll be fine.

DARYL: Righto okay.

JAMES: Yep. Alright so it should, should be clearing them now.

DARYL: Well I'm just looking here to see if I'm in mail, um, just go to mail or go to iPrimus, trash,

the trash has got oh probably 30 emails in it.

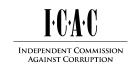

| Warrant No:     | G00326/04/00        | Operation:      | KEPPEL         |
|-----------------|---------------------|-----------------|----------------|
| Call date/time: | 27/08/2018 10:06:34 | Transcribed by: | Helem          |
| Session No:     | 12612               |                 |                |
| Proofed by:     | C.Wong              | Date:           | 6 October 2020 |

JAMES: That's alright, yep.

DARYL: Will I clear that?

JAMES: No that's okay, yeah that'll be okay.

DARYL: Junk's got about four in it.

JAMES: Yep, that's okay. It'll, it'll -

DARYL: Draft.

JAMES: - it'll clear them off. I was just making sure it was set right to, so that's alright.

DARYL: Well I've only got what my inbox has got on it.

JAMES: Yeah.

DARYL: Now I could, now -

JAMES: I've just pulled all, pulled them all down onto the home computer so that's alright.

DARYL: Right yeah there's nothing I really need out of here.

JAMES: Yeah so it's, it's pulled the, it's dropped it down to about sixty percent so that's okay.

DARYL: Yeah 'cause I've -

JAMES: Have you, have you got a login account for iPrimus?

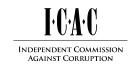

| Warrant No:     | G00326/04/00        | Operation:      | KEPPEL         |
|-----------------|---------------------|-----------------|----------------|
| Call date/time: | 27/08/2018 10:06:34 | Transcribed by: | Helem          |
| Session No:     | 12612               |                 |                |
| Proofed by:     | C.Wong              | Date:           | 6 October 2020 |

DARYL: No.

JAMES: No?

DARYL: I don't know what that is.

JAMES: Have, have you got the account or, or is Mum, still under Mum's name?

DARYL: It's probably under Mum's. I want to get rid of it. Um, what's her name gave me an email

for um, Gmail.

JAMES: Pardon?

DARYL: Um, Sarah gave me an email for Gmail.

JAMES: Yeah.

DARYL: @gmail.com.

JAMES: Yep.

DARYL: So I'd like to get rid of the Maguire trading one and the Gmail one here and the iPrimus and

just have 'horse.agistment' and 'daryl.maguire'.

JAMES: Yep.

DARYL: See I've got Maguire trading now, I should just get rid of it. And Gmail there's nothing on

Gmail.

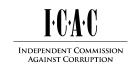

| Warrant No:     | G00326/04/00        | Operation:      | KEPPEL         |
|-----------------|---------------------|-----------------|----------------|
| Call date/time: | 27/08/2018 10:06:34 | Transcribed by: | Helem          |
| Session No:     | 12612               |                 |                |
| Proofed by:     | C.Wong              | Date:           | 6 October 2020 |

JAMES: Yep.

DARYL: So how do I add it on?

JAMES: Um, just go into the accounts -

DARYL: It's got the New South Wales Parliament email too. I should get rid of that too.

JAMES: Yeah. So just go into the accounts -

DARYL: Right.

JAMES: - so where you were before and then mail -

DARYL: Yeah.

JAMES: - and then does it say -

DARYL: So -

JAMES: - add new?

DARYL: Yes, add accounts.

JAMES: Yeah so, add account -

DARYL: Yeah.

JAMES: - and then it'll all come up with a list and it should have a Gmail symbol.

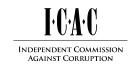

| Warrant No:     | G00326/04/00        | Operation:      | KEPPEL         |
|-----------------|---------------------|-----------------|----------------|
| Call date/time: | 27/08/2018 10:06:34 | Transcribed by: | Helem          |
| Session No:     | 12612               |                 |                |
| Proofed by:     | C.Wong              | Date:           | 6 October 2020 |

DARYL: So I should get rid of the Parliament one shouldn't I?

JAMES: Well you can do it after yep, but if you go into the, see where it says Gmail -

DARYL: Yep.

JAMES: - yep type in the email address.

DARYL: Oh right, it's got one in there, it's 'g8waydaryl' but that's not the one I want.

JAMES: Just delete that out and just um -

DARYL: Delete account.

JAMES: Did you add new?

DARYL: Delete. I got rid of it.

JAMES: Yep.

DARYL: So I've, Maguire Trading I can get rid of too.

JAMES: Yep, but it doesn't matter.

DARYL: Although some -

JAMES: They're working so it doesn't matter, but um, but -

DARYL: Add accounts, Google.